## **DataPoints**

In[1]:= **SettingsSVL = 88-0.13, -13.5294, -0.065<,**  $\{0.028, 13.0198, -0.218\}, \{-5.692, 0.168184, -4.482\}, \{5.689, 0.168184, 4.078\},$  $\{-4.236, 0.168184, 5.515\}, \{-5.806, 0.168184, -4.622\}, \{5.593, 0.168184, 4.061\},$  $\{-4.238, 0.168184, 5.527\}, \{4.286, 0.168184, -6.001\}, \{0.022, 13.0198, -0.218\}\}$ 

In[3]:= **SettingsSVL TableForm**

Out[3]//TableForm=

 $-0.13 -13.5294 -0.065$ 0.028 13.0198 -0.218  $-5.692$  0.168184  $-4.482$ 5.689 0.168184 4.078 -4.236 0.168184 5.515  $-5.806$  0.168184  $-4.622$ 5.593 0.168184 4.061 -4.238 0.168184 5.527 4.286 0.168184 -6.001 0.022 13.0198 -0.218

#### **Parameters**

```
In[105]:= Aa = 0.0248;
      ErrAa = 0.0123;
      Bb = 0.1565;
      ErrBb = 0.0377;
      Rr = 0.99745;
      ErrRr = 0.00130;
      Kk = 0.550365;
      ErrKk = 0.008133;
      Ee = 0.168082;
      ErrEe = 0.06048;
```
## **Calculations**

```
\ln[120]:= PhiBar[{IS_, IV_, IL_}] := ArcTan\left[\texttt{Kk (IV + Ee)} \right], \sqrt{\texttt{(IS + Aa)}^2 + \texttt{Rr}^2 \texttt{(IL + Bb)}^2}
```

```
\text{In}[77] \coloneqq \texttt{ThetaBar} \left[ \, \left\{ \texttt{IS\_}, \; \texttt{IV\_}, \; \texttt{IL\_} \right\} \, \right] \, \texttt{:=} \, \texttt{ArcTan} \left[ \, \left( \texttt{IS + Aa} \right), \; \texttt{Rr} \, \left( \texttt{IL + Bb} \right) \, \right]
```
# **Vertical Compass**

In[121]:=

 $\texttt{Map}\Big[\frac{180}{\pi} * \texttt{PhiF}[\texttt{\#}] & \texttt{\&} \texttt{\&} \texttt{\&} \texttt{Setting } \texttt{SVL}\Big]$ 

Out[121]= {178.915, 0.638891, 88.5116, 88.508, 88.4968, 88.5474, 88.4895, 88.4991, 88.5378, 0.609055}

$$
\text{Un[129]:} \quad \mathbf{D} \left[ \text{Arctan} \left[ \text{pKk (IV + pEe), } \sqrt{\text{(IS + pAa)}^2 + \text{pRr}^2 \left( \text{IL} + \text{pBb} \right)^2} \right], \text{ pBb} \right]
$$
\n
$$
\text{Out[129]} = \frac{\left( \text{IL} + \text{pBb} \right) \left( \text{IV} + \text{pEe} \right) \text{pKk pRr}^2}{\sqrt{\left( \text{IS} + \text{pAa} \right)^2 + \left( \text{IL} + \text{pBb} \right)^2 \text{pRr}^2} \left( \left( \text{IS} + \text{pAa} \right)^2 + \left( \text{IV} + \text{pEe} \right)^2 \text{pKk}^2 + \left( \text{IL} + \text{pBb} \right)^2 \text{pRr}^2 \right)}
$$

 $\ln[130]$ := PhiBarWithError[{IS\_, IV\_, IL\_}] := {ArcTan |Kk (IV + Ee),  $\sqrt{(IS + Aa)^2 + Rr^2 (IL + Bb)^2}$  ,

$$
Abs\left[-\frac{(\text{IV} + \text{Ee})\sqrt{(\text{IS} + \text{Aa})^2 + (\text{IL} + \text{Bb})^2 \text{Rr}^2}}{(\text{IS} + \text{Aa})^2 + (\text{IV} + \text{Ee})^2 \text{Kk}^2 + (\text{IL} + \text{Bb})^2 \text{Rr}^2}\right] * \text{ErrKk} + \text{Bbs}\left[-\frac{\text{Kk}\sqrt{(\text{IS} + \text{Aa})^2 + (\text{IL} + \text{Bb})^2 \text{Rr}^2}}{(\text{IS} + \text{Aa})^2 + (\text{IV} + \text{Ee})^2 \text{Kk}^2 + (\text{IL} + \text{Bb})^2 \text{Rr}^2}\right] * \text{ErrEe} + \text{Abs}\left[\frac{(\text{IS} + \text{Aa}) (\text{IV} + \text{Ee}) \text{Kk}}{\sqrt{(\text{IS} + \text{Aa})^2 + (\text{IL} + \text{Bb})^2 \text{Rr}^2} \left((\text{IS} + \text{Aa})^2 + (\text{IV} + \text{Ee})^2 \text{Kk}^2 + (\text{IL} + \text{Bb})^2 \text{Rr}^2}\right)} + \text{ErrAa} + \text{Abs}\left[\frac{(\text{IL} + \text{Bb})^2 (\text{IV} + \text{Ee}) \text{Kk} \text{Rr}}{\sqrt{(\text{IS} + \text{Aa})^2 + (\text{IL} + \text{Bb})^2 \text{Rr}^2} \left((\text{IS} + \text{Aa})^2 + (\text{IV} + \text{Ee})^2 \text{Kk}^2 + (\text{IL} + \text{Bb})^2 \text{Rr}^2}\right)} + \text{ErrRr} + \text{Abs}\left[\frac{(\text{IL} + \text{Bb}) (\text{IV} + \text{Ee}) \text{Kk} \text{Rr}^2}{\sqrt{(\text{IS} + \text{Aa})^2 + (\text{IL} + \text{Bb})^2 \text{Rr}^2} \left((\text{IS} + \text{Aa})^2 + (\text{IV} + \text{Ee})^2 \text{Kk}^2 + (\text{IL} + \text{Bb})^2 \text{Rr}^2}\right)} + \text{ErrBb}\right]
$$

SettingsSVL // MatrixForm

Out[133]//MatrixForm=

```
( {-0.13, -13.5294, -0.065} 178.915 0.285844
{0.028, 13.0198, -0.218} 0.638891 0.301136
\{-5.692, 0.168184, -4.482\} 88.5116 0.297077
{5.689, 0.168184, 4.078} 88.508 0.297718
\{-4.236, 0.168184, 5.515\} 88.4968 0.301695
\{-5.806, 0.168184, -4.622\} 88.5474 0.289823
{5.593, 0.168184, 4.061} 88.4895 0.301537
\{-4.238, 0.168184, 5.527\} 88.4991 0.301225
{4.286, 0.168184, -6.001} 88.5378 0.293271
(0.022, 13.0198, -0.218) 0.609055 0.307159
```
#### **Horizontal Compass**

```
\ln[85] = \text{Map}\Big[-180 + \left(143 + \left(\frac{180}{\pi} * \text{ThetaBar}\Big[\text{#}]\right)\right) \&\text{, settingsSUL}\Big]Out[85]= \{102.057, -86.2804, -179.718, -0.527792,<br>89.6647, -179.388, -0.173237, 89.6197, -90.5183, -89.6592}
\ln[84] = \text{Map}\Big[-37 + \left(\frac{180}{\pi} * \text{ThetaBar}\Big[\ddot{\bm{\mu}}\Big]\right) \&\text{, settingsSVL}\Big]Out[84]= {102.057, -86.2804, -179.718, -0.527792},
            89.6647, -179.388, -0.173237, 89.6197, -90.5183, -89.6592}
```

```
\ln[96] = \mathbf{D}[\text{ArcTan}[(\text{IS} + \text{pAa}), \text{pRr}(\text{IL} + \text{pBb})], \text{pRr}]
```

$$
\text{Out[96]} = \frac{(IS + pAa) (IL + pBb)}{(IS + pAa)^{2} + (IL + pBb)^{2} pRr^{2}}
$$

In[125]:= **ThetaBarWithError@8IS\_, IV\_, IL\_< D :=**

$$
\left\{\text{Arctan}[(IS + \text{Aa}), \text{Rr} (IL + \text{Bb})], \text{Abs}\left[-\frac{(IL + \text{Bb}) \text{Rr}}{(IS + \text{Aa})^2 + (IL + \text{Bb})^2 \text{Rr}^2}\right] * \text{ErrAa} + \text{Abs}\left[\frac{(IS + \text{Aa}) (IL + \text{Bb})}{(IS + \text{Aa})^2 + (IL + \text{Bb})^2 \text{Rr}^2}\right] * \text{ErrBb}\right\}
$$

 $\ln[126] = \text{Map}$ 

$$
\left\{\texttt{Flatten}[\texttt{#}], \left(\frac{180}{\pi} * \texttt{First}[\texttt{ThetaBarWithError}[\texttt{#}]] - 37\right), \left(\frac{180}{\pi} * \texttt{Last}[\texttt{ThetaBarWithError}[\texttt{#}]]\right)\right\} \&;
$$

$$
\mathtt{Setting} \mathtt{SVL} \bigm| / / \mathtt{MatrixForm}
$$

Out[126]//MatrixForm=

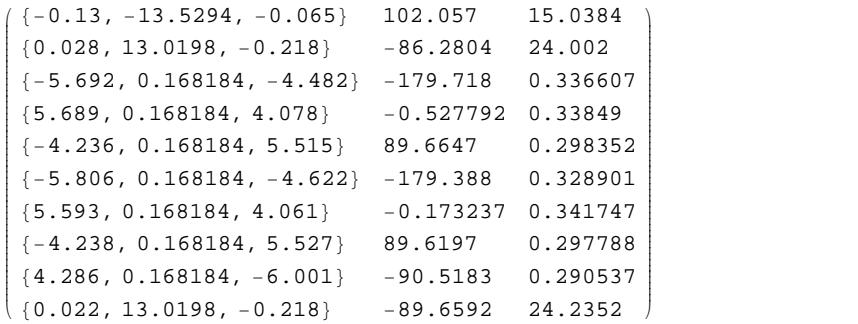